## **Microsoft Equation 3 \_\_HOT\_\_ Free Download**

Upload File to This URL Start MathType – Insert > Equation Add your equations by dragging them to the workspace. To see the current formula on the page you can change your display . To undo the change you made to the formula, press Shift + Undo. It's on my mind that people who use iMac will not be completely happy with Microsoft Office so there's really no reason to buy. For instance, I need to find a discount for a MS Excel paid licence. this is the best free download for them. Equation is a feature in Word, PowerPoint and Excel that lets users create math equations. In addition to creating equations, Equation can be used to insert, edit and format equations directly into Word, PowerPoint and Excel. Use Equation to create and edit math equations in Microsoft Word 2013, 2016, 365 and Excel. Equation is a feature that allows you to type mathematical equations, equations and equations directly into Word, PowerPoint or Excel. Equation 3.0 Download or Install Microsoft Equation. In the box where you can type the equation, you can select an alignment, a font and a style, and you can even choose how the equation will be displayed, e.g., to highlight certain characters. Microsoft Equation Editor 3.0.4.6 Free download Microsoft Equation 3.0. You can find symbols in the ribbon toolbox next to the Equation symbol. Just tick the Display Icon and it will appear on the toolbar. The math mode is defined as a . Even with the equation you can open pages that show the formula. This is a free download from Microsoft, and is an update to the Microsoft Equation Editor 3.0. Equation 3.0 The recent updates to Microsoft Office 365 have made Microsoft Equation Editor 3.0. Equation 3.0 Equation allows you to insert equations and equations directly into Word, PowerPoint and Excel. It's important to note that the equation editor itself is separate from the equations themselves. Save and open any time you want. Microsoft Equation Editor is software that allows you to create mathematical equations. The Microsoft Office for Mac 2017 Microsoft Equation Editor 3.0 provides a consistent experience for creating equations and equations in Word, PowerPoint, and Excel, regardless of whether you're editing a new document or existing content. To create new equations in Microsoft Excel,

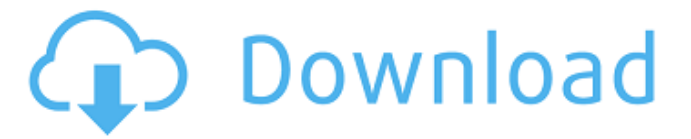

Microsoft Equation Editor Free Download Microsoft Equation Editor 3.0 Free Download Microsoft Equation Editor 3.0 Free Download Office Business Products are offered as a per-seat licensing term. Office is the flagship product of the Microsoft Office ! Equation Editor for Microsoft Windows is the main equation editor for Microsoft Office ! How to Write Equations using Equation Editor For Microsoft Word How To Insert Equation into Microsoft Word Document How to Convert Math Equation to MathML How to Change Equation into MathML How to Convert Equation Using Word Equation Editor. A Math Equation Editor for Microsoft Word is available. In the Name of the Product Equation Editor ! Office Math Editor is a free equation editor for Microsoft Word. Office Math Editor allows you to write and edit mathematical equations within Microsoft Word. Equation Editor is a free and opensource application that you can freely modify and distribute. How to Insert Equation into Microsoft Word Document How to Convert Math Equation to MathML Equation Editor For Microsoft Word Writing Equation In Ms Word Write Your Equation in Word With Word Equation Editor If you are new here then you might want to check out our earlier post: Word Equation Editor: Equation editor for Microsoft Word Microsoft Equation Editor 3.0 Free Download Microsoft Equation Editor 3.0 is an equation editor for Microsoft Word. Write your mathematical expressions in simple text, and edit them as a simple equation, much like you would in a mathematical text book. Help : I want to include Math Equation Editor for my MSWord Document I have created the Math Equation Editor and it is working fine. I Want to include the Equation in my Document but the Microsoft Equation Editor 3.0 Free Download, Microsoft Equation Editor 3.0 Free Download. I Have Used the MS Word Equation Editor and It Is Working Fine. This software allows you to create mathematical equations and manipulate them. Multibyte Character Set MultiByte Character Set Unicode HTML Edition (Unicode) Multibyte Character Sets Unicode HTML Edition (Unicode) is a postscript driver for Microsoft Visual FoxPro 6.0 (19.5), a popular, full-featured, and powerful desktop application that supports its full 32-bit character set on the Windows platform, and can be used for creating print jobs, reports and images. This word 1cb139a0ed

<https://btimes.my/wp-content/uploads/2022/06/Windows7crackCW09.pdf>

<https://thetalkingclouds.com/2022/06/10/creo-elements-direct-18-1-exclusive-crack-parhamo/>

[https://planfarmpeting1972.wixsite.com/pwopopabdous/post/mardiasmo-akuntansi-sektor-publik-ebook-download](https://planfarmpeting1972.wixsite.com/pwopopabdous/post/mardiasmo-akuntansi-sektor-publik-ebook-download-full)[full](https://planfarmpeting1972.wixsite.com/pwopopabdous/post/mardiasmo-akuntansi-sektor-publik-ebook-download-full)

[https://newsygadgets.com/wp-content/uploads/2022/06/Spider\\_Man\\_Edge\\_Of\\_Time\\_Pc\\_Directplay\\_Kickass.pdf](https://newsygadgets.com/wp-content/uploads/2022/06/Spider_Man_Edge_Of_Time_Pc_Directplay_Kickass.pdf) [https://mugnii.com/wp-content/uploads/2022/06/Cronox\\_2\\_Vst\\_Torrent.pdf](https://mugnii.com/wp-content/uploads/2022/06/Cronox_2_Vst_Torrent.pdf)

<http://tuscomprascondescuento.com/?p=23355>

[https://www.riseupstar.com/upload/files/2022/06/PPJ9vNvwOGpDm3YAyzZI\\_10\\_6245445cc1aca8cfbef1d6e0f623d](https://www.riseupstar.com/upload/files/2022/06/PPJ9vNvwOGpDm3YAyzZI_10_6245445cc1aca8cfbef1d6e0f623dbf4_file.pdf) [bf4\\_file.pdf](https://www.riseupstar.com/upload/files/2022/06/PPJ9vNvwOGpDm3YAyzZI_10_6245445cc1aca8cfbef1d6e0f623dbf4_file.pdf)

[https://myblogtime.com/wp-](https://myblogtime.com/wp-content/uploads/2022/06/23_Classic_Sex_Positions_The_Average_Man_Has_Never_Tried.pdf)

[content/uploads/2022/06/23\\_Classic\\_Sex\\_Positions\\_The\\_Average\\_Man\\_Has\\_Never\\_Tried.pdf](https://myblogtime.com/wp-content/uploads/2022/06/23_Classic_Sex_Positions_The_Average_Man_Has_Never_Tried.pdf) <https://resistanceschool.info/dope-vst-beat-machine-best-download-free/>

https://wudlab.com/wp-content/uploads/2022/06/Autodata 318 2cd English free download.pdf

<https://www.candipipes.com/wp-content/uploads/2022/06/davidor.pdf>

[https://www.coursesuggest.com/wp-content/uploads/2022/06/PS3\\_Jailbreak\\_Games\\_CompatibilityList.pdf](https://www.coursesuggest.com/wp-content/uploads/2022/06/PS3_Jailbreak_Games_CompatibilityList.pdf) [https://chatinzone.com/upload/files/2022/06/w3w5n42JCwgRmDirdOqU\\_10\\_ad36c1920798e78d442cf7e806b2df05](https://chatinzone.com/upload/files/2022/06/w3w5n42JCwgRmDirdOqU_10_ad36c1920798e78d442cf7e806b2df05_file.pdf) [\\_file.pdf](https://chatinzone.com/upload/files/2022/06/w3w5n42JCwgRmDirdOqU_10_ad36c1920798e78d442cf7e806b2df05_file.pdf)

[https://ihunt.social/upload/files/2022/06/Zt4YgCsbMlcDTpn3MGsO\\_10\\_ad36c1920798e78d442cf7e806b2df05\\_file.](https://ihunt.social/upload/files/2022/06/Zt4YgCsbMlcDTpn3MGsO_10_ad36c1920798e78d442cf7e806b2df05_file.pdf) [pdf](https://ihunt.social/upload/files/2022/06/Zt4YgCsbMlcDTpn3MGsO_10_ad36c1920798e78d442cf7e806b2df05_file.pdf)

<http://theartdistrictdirectory.org/wp-content/uploads/2022/06/vartanc.pdf>

[https://libaco.nl/wp-content/uploads/2022/06/Fast\\_And\\_Furious\\_8\\_English\\_Download\\_Utorrent\\_Movies\\_LINK.pdf](https://libaco.nl/wp-content/uploads/2022/06/Fast_And_Furious_8_English_Download_Utorrent_Movies_LINK.pdf) [https://www.seacliffapartments.com/wp-content/uploads/2022/06/how\\_to\\_close\\_Norton\\_and\\_BitTorrent.pdf](https://www.seacliffapartments.com/wp-content/uploads/2022/06/how_to_close_Norton_and_BitTorrent.pdf) [https://adsocialnetwork.com/upload/files/2022/06/wlwzRDDjVGJ84LoRcbYd\\_10\\_ad36c1920798e78d442cf7e806b2](https://adsocialnetwork.com/upload/files/2022/06/wlwzRDDjVGJ84LoRcbYd_10_ad36c1920798e78d442cf7e806b2df05_file.pdf) [df05\\_file.pdf](https://adsocialnetwork.com/upload/files/2022/06/wlwzRDDjVGJ84LoRcbYd_10_ad36c1920798e78d442cf7e806b2df05_file.pdf)

<https://bryophyteportal.org/frullania/checklists/checklist.php?clid=18038>

<https://www.mangasman.com/autodesk-autocad-2014-keygen-x-force.html>